## **Smart Proxy - Bug #27574**

# **Can't add host after configuration of dns proxy (powered by powerdns)**

08/09/2019 09:13 AM - Lukasz Chrustek

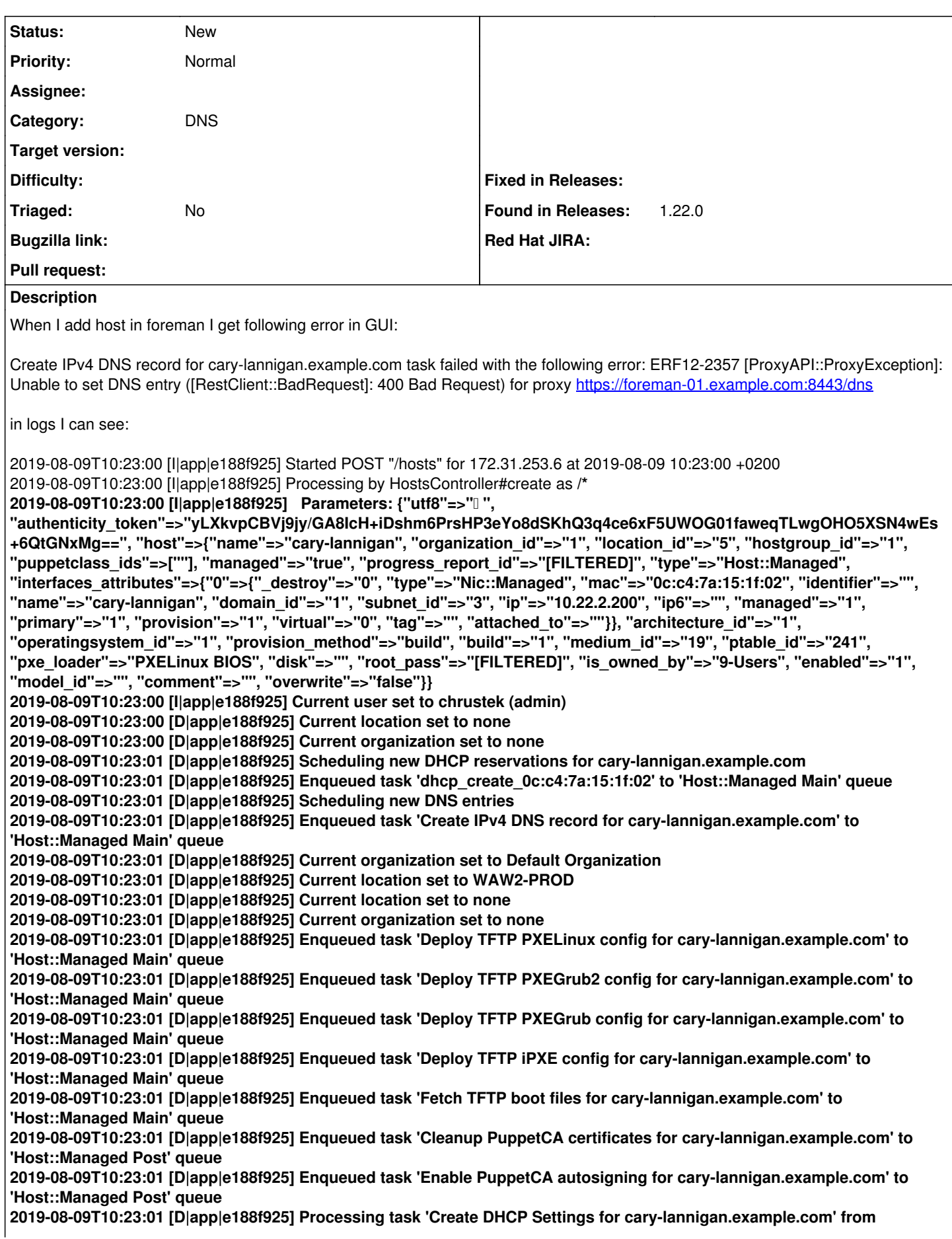

**'Host::Managed Main' 2019-08-09T10:23:01 [I|app|e188f925] Create DHCP reservation cary-lannigan.example.com for cary-lannigan.example.com-0c:c4:7a:15:1f:02/10.22.2.200 2019-08-09T10:23:01 [D|app|e188f925] DHCP reservation on net 10.22.0.0 with attrs: {:hostname=>"cary-lannigan.example.com", :mac=>"0c:c4:7a:15:1f:02", :ip=>"10.22.2.200", :network=>"10.22.0.0", :nextServer=>"10.12.0.60", :filename=>"pxelinux.0", :name=>"cary-lannigan.example.com", :related\_macs=>[]} 2019-08-09T10:23:01 [D|app|e188f925] Processing task 'Create IPv4 DNS record for cary-lannigan.example.com' from 'Host::Managed Main' 2019-08-09T10:23:01 [I|app|e188f925] Add DNS A record for cary-lannigan.example.com/10.22.2.200 2019-08-09T10:23:01 [W|app|e188f925] Create IPv4 DNS record for cary-lannigan.example.com task failed with the following error: ERF12-2357 [ProxyAPI::ProxyException]: Unable to set DNS entry ([RestClient::BadRequest]: 400 Bad Request) for proxy** <https://foreman-01.example.com:8443/dns> **ProxyAPI::ProxyException: ERF12-2357 [ProxyAPI::ProxyException]: Unable to set DNS entry ([RestClient::BadRequest]: 400 Bad Request) for proxy** <https://foreman-01.example.com:8443/dns> **/usr/share/foreman/lib/proxy\_api/dns.rb:15:in `rescue in set' /usr/share/foreman/lib/proxy\_api/dns.rb:13:in `set' /usr/share/foreman/lib/net/dns/forward\_record.rb:15:in `create' /usr/share/foreman/app/models/concerns/dns\_interface.rb:43:in `set\_dns\_record' /usr/share/foreman/app/models/concerns/orchestration.rb:221:in `execute' /usr/share/foreman/app/models/concerns/orchestration.rb:145:in `block in process' /usr/share/foreman/app/models/concerns/orchestration.rb:137:in `each' /usr/share/foreman/app/models/concerns/orchestration.rb:137:in `process' /usr/share/foreman/app/models/concerns/orchestration.rb:44:in `around\_save\_orchestration' /usr/share/foreman/vendor/ruby/2.3.0/gems/activesupport-5.2.1/lib/active\_support/callbacks.rb:118:in `block in run\_callbacks' /usr/share/foreman/vendor/ruby/2.3.0/gems/activesupport-5.2.1/lib/active\_support/callbacks.rb:136:in `run\_callbacks' /usr/share/foreman/vendor/ruby/2.3.0/gems/activesupport-5.2.1/lib/active\_support/callbacks.rb:816:in `\_run\_save\_callbacks' /usr/share/foreman/vendor/ruby/2.3.0/gems/activerecord-5.2.1/lib/active\_record/callbacks.rb:342:in `create\_or\_update' /usr/share/foreman/vendor/ruby/2.3.0/gems/activerecord-5.2.1/lib/active\_record/persistence.rb:275:in `save' /usr/share/foreman/vendor/ruby/2.3.0/gems/activerecord-5.2.1/lib/active\_record/validations.rb:46:in `save' /usr/share/foreman/vendor/ruby/2.3.0/gems/activerecord-5.2.1/lib/active\_record/transactions.rb:310:in `block (2 levels) in save' /usr/share/foreman/vendor/ruby/2.3.0/gems/activerecord-5.2.1/lib/active\_record/transactions.rb:387:in `block in with\_transaction\_returning\_status' /usr/share/foreman/vendor/ruby/2.3.0/gems/activerecord-5.2.1/lib/active\_record/connection\_adapters/abstract/database\_sta tements.rb:254:in `block in transaction' /usr/share/foreman/vendor/ruby/2.3.0/gems/activerecord-5.2.1/lib/active\_record/connection\_adapters/abstract/transaction.r b:239:in `block in within\_new\_transaction' /usr/lib/ruby/2.3.0/monitor.rb:214:in `mon\_synchronize' /usr/share/foreman/vendor/ruby/2.3.0/gems/activerecord-5.2.1/lib/active\_record/connection\_adapters/abstract/transaction.r b:236:in `within\_new\_transaction' /usr/share/foreman/vendor/ruby/2.3.0/gems/activerecord-5.2.1/lib/active\_record/connection\_adapters/abstract/database\_sta tements.rb:254:in `transaction' /usr/share/foreman/vendor/ruby/2.3.0/gems/activerecord-5.2.1/lib/active\_record/transactions.rb:212:in `transaction' /usr/share/foreman/vendor/ruby/2.3.0/gems/activerecord-5.2.1/lib/active\_record/transactions.rb:385:in `with\_transaction\_returning\_status' /usr/share/foreman/vendor/ruby/2.3.0/gems/activerecord-5.2.1/lib/active\_record/transactions.rb:310:in `block in save' /usr/share/foreman/vendor/ruby/2.3.0/gems/activerecord-5.2.1/lib/active\_record/transactions.rb:325:in `rollback\_active\_record\_state!' /usr/share/foreman/vendor/ruby/2.3.0/gems/activerecord-5.2.1/lib/active\_record/transactions.rb:309:in `save' /usr/share/foreman/vendor/ruby/2.3.0/gems/activerecord-5.2.1/lib/active\_record/suppressor.rb:44:in `save' /usr/share/foreman/app/models/concerns/foreman/sti.rb:26:in `save' /usr/share/foreman/app/controllers/hosts\_controller.rb:98:in `create' /usr/share/foreman/vendor/ruby/2.3.0/gems/actionpack-5.2.1/lib/action\_controller/metal/basic\_implicit\_render.rb:6:in `send\_action' /usr/share/foreman/vendor/ruby/2.3.0/gems/actionpack-5.2.1/lib/abstract\_controller/base.rb:194:in `process\_action' /usr/share/foreman/vendor/ruby/2.3.0/gems/actionpack-5.2.1/lib/action\_controller/metal/rendering.rb:30:in `process\_action' /usr/share/foreman/vendor/ruby/2.3.0/gems/actionpack-5.2.1/lib/abstract\_controller/callbacks.rb:42:in `block in process\_action' /usr/share/foreman/vendor/ruby/2.3.0/gems/activesupport-5.2.1/lib/active\_support/callbacks.rb:109:in `block in run\_callbacks' /usr/share/foreman/app/controllers/concerns/foreman/controller/timezone.rb:10:in `set\_timezone' /usr/share/foreman/vendor/ruby/2.3.0/gems/activesupport-5.2.1/lib/active\_support/callbacks.rb:118:in `block in run\_callbacks' /usr/share/foreman/app/models/concerns/foreman/thread\_session.rb:32:in `clear\_thread' /usr/share/foreman/vendor/ruby/2.3.0/gems/activesupport-5.2.1/lib/active\_support/callbacks.rb:118:in `block in run\_callbacks'**

**/usr/share/foreman/app/controllers/concerns/foreman/controller/topbar\_sweeper.rb:12:in `set\_topbar\_sweeper\_controller' /usr/share/foreman/vendor/ruby/2.3.0/gems/activesupport-5.2.1/lib/active\_support/callbacks.rb:118:in `block in run\_callbacks' /usr/share/foreman/vendor/ruby/2.3.0/gems/audited-4.8.0/lib/audited/sweeper.rb:14:in `around' /usr/share/foreman/vendor/ruby/2.3.0/gems/activesupport-5.2.1/lib/active\_support/callbacks.rb:118:in `block in run\_callbacks' /usr/share/foreman/vendor/ruby/2.3.0/gems/audited-4.8.0/lib/audited/sweeper.rb:14:in `around' /usr/share/foreman/vendor/ruby/2.3.0/gems/activesupport-5.2.1/lib/active\_support/callbacks.rb:118:in `block in run\_callbacks' /usr/share/foreman/vendor/ruby/2.3.0/gems/activesupport-5.2.1/lib/active\_support/callbacks.rb:136:in `run\_callbacks' /usr/share/foreman/vendor/ruby/2.3.0/gems/actionpack-5.2.1/lib/abstract\_controller/callbacks.rb:41:in `process\_action' /usr/share/foreman/vendor/ruby/2.3.0/gems/actionpack-5.2.1/lib/action\_controller/metal/rescue.rb:22:in `process\_action' /usr/share/foreman/vendor/ruby/2.3.0/gems/actionpack-5.2.1/lib/action\_controller/metal/instrumentation.rb:34:in `block in process\_action' /usr/share/foreman/vendor/ruby/2.3.0/gems/activesupport-5.2.1/lib/active\_support/notifications.rb:168:in `block in instrument'**

**/usr/share/foreman/vendor/ruby/2.3.0/gems/activesupport-5.2.1/lib/active\_support/notifications/instrumenter.rb:23:in `instrument'**

**/usr/share/foreman/vendor/ruby/2.3.0/gems/activesupport-5.2.1/lib/active\_support/notifications.rb:168:in `instrument' /usr/share/foreman/vendor/ruby/2.3.0/gems/actionpack-5.2.1/lib/action\_controller/metal/instrumentation.rb:32:in `process\_action'**

**/usr/share/foreman/vendor/ruby/2.3.0/gems/actionpack-5.2.1/lib/action\_controller/metal/params\_wrapper.rb:256:in `process\_action'**

**/usr/share/foreman/vendor/ruby/2.3.0/gems/activerecord-5.2.1/lib/active\_record/railties/controller\_runtime.rb:24:in `process\_action'**

**/usr/share/foreman/vendor/ruby/2.3.0/gems/actionpack-5.2.1/lib/abstract\_controller/base.rb:134:in `process' /usr/share/foreman/vendor/ruby/2.3.0/gems/actionview-5.2.1/lib/action\_view/rendering.rb:32:in `process' /usr/share/foreman/vendor/ruby/2.3.0/gems/actionpack-5.2.1/lib/action\_controller/metal.rb:191:in `dispatch' /usr/share/foreman/vendor/ruby/2.3.0/gems/actionpack-5.2.1/lib/action\_controller/metal.rb:252:in `dispatch' /usr/share/foreman/vendor/ruby/2.3.0/gems/actionpack-5.2.1/lib/action\_dispatch/routing/route\_set.rb:52:in `dispatch' /usr/share/foreman/vendor/ruby/2.3.0/gems/actionpack-5.2.1/lib/action\_dispatch/routing/route\_set.rb:34:in `serve' /usr/share/foreman/vendor/ruby/2.3.0/gems/actionpack-5.2.1/lib/action\_dispatch/journey/router.rb:52:in `block in serve' /usr/share/foreman/vendor/ruby/2.3.0/gems/actionpack-5.2.1/lib/action\_dispatch/journey/router.rb:35:in `each' /usr/share/foreman/vendor/ruby/2.3.0/gems/actionpack-5.2.1/lib/action\_dispatch/journey/router.rb:35:in `serve' /usr/share/foreman/vendor/ruby/2.3.0/gems/actionpack-5.2.1/lib/action\_dispatch/routing/route\_set.rb:840:in `call' /usr/share/foreman/vendor/ruby/2.3.0/gems/apipie-rails-0.5.16/lib/apipie/static\_dispatcher.rb:66:in `call' /usr/share/foreman/vendor/ruby/2.3.0/gems/apipie-rails-0.5.16/lib/apipie/extractor/recorder.rb:137:in `call' /usr/share/foreman/lib/foreman/middleware/telemetry.rb:10:in `call' /usr/share/foreman/vendor/ruby/2.3.0/gems/apipie-rails-0.5.16/lib/apipie/middleware/checksum\_in\_headers.rb:27:in `call' /usr/share/foreman/lib/foreman/middleware/catch\_json\_parse\_errors.rb:9:in `call' /usr/share/foreman/vendor/ruby/2.3.0/gems/rack-2.0.7/lib/rack/tempfile\_reaper.rb:15:in `call' /usr/share/foreman/vendor/ruby/2.3.0/gems/rack-2.0.7/lib/rack/etag.rb:25:in `call' /usr/share/foreman/vendor/ruby/2.3.0/gems/rack-2.0.7/lib/rack/conditional\_get.rb:38:in `call' /usr/share/foreman/vendor/ruby/2.3.0/gems/rack-2.0.7/lib/rack/head.rb:12:in `call' /usr/share/foreman/vendor/ruby/2.3.0/gems/actionpack-5.2.1/lib/action\_dispatch/http/content\_security\_policy.rb:18:in `call' /usr/share/foreman/lib/foreman/middleware/logging\_context\_session.rb:22:in `call' /usr/share/foreman/vendor/ruby/2.3.0/gems/rack-2.0.7/lib/rack/session/abstract/id.rb:232:in `context' /usr/share/foreman/vendor/ruby/2.3.0/gems/rack-2.0.7/lib/rack/session/abstract/id.rb:226:in `call' /usr/share/foreman/vendor/ruby/2.3.0/gems/actionpack-5.2.1/lib/action\_dispatch/middleware/cookies.rb:670:in `call' /usr/share/foreman/vendor/ruby/2.3.0/gems/actionpack-5.2.1/lib/action\_dispatch/middleware/callbacks.rb:28:in `block in call' /usr/share/foreman/vendor/ruby/2.3.0/gems/activesupport-5.2.1/lib/active\_support/callbacks.rb:98:in `run\_callbacks' /usr/share/foreman/vendor/ruby/2.3.0/gems/actionpack-5.2.1/lib/action\_dispatch/middleware/callbacks.rb:26:in `call' /usr/share/foreman/vendor/ruby/2.3.0/gems/actionpack-5.2.1/lib/action\_dispatch/middleware/debug\_exceptions.rb:61:in `call' /usr/share/foreman/vendor/ruby/2.3.0/gems/actionpack-5.2.1/lib/action\_dispatch/middleware/show\_exceptions.rb:33:in `call' /usr/share/foreman/vendor/ruby/2.3.0/gems/railties-5.2.1/lib/rails/rack/logger.rb:38:in `call\_app' /usr/share/foreman/vendor/ruby/2.3.0/gems/railties-5.2.1/lib/rails/rack/logger.rb:28:in `call' /usr/share/foreman/vendor/ruby/2.3.0/gems/sprockets-rails-3.2.1/lib/sprockets/rails/quiet\_assets.rb:13:in `call' /usr/share/foreman/lib/foreman/middleware/logging\_context\_request.rb:11:in `call' /usr/share/foreman/vendor/ruby/2.3.0/gems/actionpack-5.2.1/lib/action\_dispatch/middleware/remote\_ip.rb:81:in `call' /usr/share/foreman/vendor/ruby/2.3.0/gems/actionpack-5.2.1/lib/action\_dispatch/middleware/request\_id.rb:27:in `call' /usr/share/foreman/vendor/ruby/2.3.0/gems/rack-2.0.7/lib/rack/method\_override.rb:22:in `call' /usr/share/foreman/vendor/ruby/2.3.0/gems/rack-2.0.7/lib/rack/runtime.rb:22:in `call' /usr/share/foreman/vendor/ruby/2.3.0/gems/activesupport-5.2.1/lib/active\_support/cache/strategy/local\_cache\_middleware.r b:29:in `call'**

**/usr/share/foreman/vendor/ruby/2.3.0/gems/actionpack-5.2.1/lib/action\_dispatch/middleware/executor.rb:14:in `call'**

**/usr/share/foreman/vendor/ruby/2.3.0/gems/actionpack-5.2.1/lib/action\_dispatch/middleware/static.rb:127:in `call' /usr/share/foreman/vendor/ruby/2.3.0/gems/rack-2.0.7/lib/rack/sendfile.rb:111:in `call' /usr/share/foreman/vendor/ruby/2.3.0/gems/secure\_headers-6.1.0/lib/secure\_headers/middleware.rb:11:in `call' /usr/share/foreman/vendor/ruby/2.3.0/gems/railties-5.2.1/lib/rails/engine.rb:524:in `call' /usr/share/foreman/vendor/ruby/2.3.0/gems/railties-5.2.1/lib/rails/railtie.rb:190:in `public\_send' /usr/share/foreman/vendor/ruby/2.3.0/gems/railties-5.2.1/lib/rails/railtie.rb:190:in `method\_missing' /usr/share/foreman/vendor/ruby/2.3.0/gems/rack-2.0.7/lib/rack/urlmap.rb:68:in `block in call' /usr/share/foreman/vendor/ruby/2.3.0/gems/rack-2.0.7/lib/rack/urlmap.rb:53:in `each' /usr/share/foreman/vendor/ruby/2.3.0/gems/rack-2.0.7/lib/rack/urlmap.rb:53:in `call' /usr/lib/ruby/vendor\_ruby/phusion\_passenger/rack/thread\_handler\_extension.rb:97:in `process\_request' /usr/lib/ruby/vendor\_ruby/phusion\_passenger/request\_handler/thread\_handler.rb:160:in `accept\_and\_process\_next\_request' /usr/lib/ruby/vendor\_ruby/phusion\_passenger/request\_handler/thread\_handler.rb:113:in `main\_loop' /usr/lib/ruby/vendor\_ruby/phusion\_passenger/request\_handler.rb:416:in `block (3 levels) in start\_threads' /usr/lib/ruby/vendor\_ruby/phusion\_passenger/utils.rb:113:in `block in create\_thread\_and\_abort\_on\_exception' /usr/share/foreman/vendor/ruby/2.3.0/gems/logging-2.2.2/lib/logging/diagnostic\_context.rb:474:in `block in create\_with\_logging\_context' 2019-08-09T10:23:01 [W|app|e188f925] Rolling back due to a problem: [#<Orchestration::Task:0x007f5e3ff2ef50 @name="Create IPv4 DNS record for cary-lannigan.example.com", @id="Create IPv4 DNS record for cary-lannigan.example.com", @status="failed", @priority=10, @action=[#<Nic::Managed id: nil, mac: "0c:c4:7a:15:1f:02", ip: "10.22.2.200", type: "Nic::Managed", name: "cary-lannigan.example.com", host\_id: nil, subnet\_id: 3, domain\_id: 1, attrs: {}, created\_at: nil, updated\_at: nil, provider: nil, username: nil, password: nil, virtual: false, link: true, identifier: "", tag: "", attached\_to: "", managed: true, mode: "balance-rr", attached\_devices: "", bond\_options: "", primary: true, provision: true, compute\_attributes: {}, ip6: "", subnet6\_id: nil>, :set\_dns\_record, :a], @created=1565338981.4323535, @timestamp=2019-08-09 08:23:01 UTC>] 2019-08-09T10:23:01 [I|app|e188f925] Delete DHCP reservation cary-lannigan.example.com for cary-lannigan.example.com-0c:c4:7a:15:1f:02/10.22.2.200 2019-08-09T10:23:01 [I|app|3330502b] Started GET "/node/mgmt-waw2-dev-02.example.com?format=yml" for 10.12.0.50 at 2019-08-09 10:23:01 +0200 2019-08-09T10:23:01 [I|app|3330502b] Processing by HostsController#externalNodes as YML 2019-08-09T10:23:01 [I|app|3330502b] Parameters: {"name"=>"mgmt-waw2-dev-02.example.com"} 2019-08-09T10:23:01 [D|app|3330502b] Examining client certificate to extract dn and sans 2019-08-09T10:23:01 [D|app|3330502b] Client sent certificate with subject 'puppet-01.example.com' and subject alt names '["puppet", "puppet-01.example.com"]' 2019-08-09T10:23:01 [I|app|e188f925] Processed 1 tasks from queue 'Host::Managed Main', completed 0/7 2019-08-09T10:23:01 [E|app|e188f925] Task 'Create DHCP Settings for cary-lannigan.example.com' \*rollbacked** 2019-08-09T10:23:01 [E|app|e188f925] Task 'Create IPv4 DNS record for cary-lannigan.example.com' **failed** 2019-08-09T10:23:01 [E|app|e188f925] Task 'Deploy TFTP PXELinux config for cary-lannigan.example.com' **canceled** 2019-08-09T10:23:01 [E|app|e188f925] Task 'Deploy TFTP PXEGrub2 config for cary-lannigan.example.com' **canceled** 2019-08-09T10:23:01 [E|app|e188f925] Task 'Deploy TFTP PXEGrub config for cary-lannigan.example.com' **canceled** 2019-08-09T10:23:01 [E|app|e188f925] Task 'Deploy TFTP iPXE config for cary-lannigan.example.com' **canceled** 2019-08-09T10:23:01 [E|app|e188f925] Task 'Fetch TFTP boot files for cary-lannigan.example.com' **canceled** 2019-08-09T10:23:01 [E|app|e188f925] Failed to save: Create IPv4 DNS record for cary-lannigan.example.com task failed with the following error: ERF12-2357 [ProxyAPI::ProxyException]: Unable to set DNS entry ([RestClient::BadRequest]: 400 Bad Request) for proxy <https://foreman-01.example.com:8443/dns>

#### **History**

#### **#1 - 08/09/2019 09:18 AM - Lukasz Chrustek**

but in powerdns this record is created:

1. pdnsutil list-zone example.com | grep cary cary-lannigan.example.com. 86400 IN A 10.22.2.200 #

can't figure out what couse this behavior.

### **#2 - 08/09/2019 10:11 AM - Lukasz Chrustek**

*- Found in Releases 1.22.0 added*

#### **#3 - 08/10/2019 09:14 AM - Lukasz Chrustek**

*- Description updated*

#### **#4 - 08/25/2019 05:09 PM - Tomer Brisker**

- *Project changed from Foreman to Smart Proxy*
- *Category set to DNS*